# **APPENDIX**

# **The above code 1-12 is an addition to the library and determines the port for Arduino Uno**

- **1. #include <Servo.h> // menambahkan libray servo**
- **2. #include <HX711\_ADC.h> //menambahkan libray timbangan**
- **3. #include "DHT.h" // menambahkan libray suhu**
- **4. #define DHTPIN 8 //menambahkan angka 8 sebagai port milik dht**
- **5. #define DHTTYPE DHT11 //menambahkan dht11 sebagai type dht**
- **6. int sensor\_hujan = A1; //sebagai port Sensor Hujan**
- **7. int hujan,cahaya,suhu,berat; //var kontrol**
- **8. int HX711\_dout = 6; //menambahkan angka 6 sebagai value dari variabel HX711\_dout**
- **9. int HX711\_sck = 9; //menambahkan angka 9 sebagai value dari variabel HX711\_sck**
- **10. Servo myservo;**
- **11. DHT dht(DHTPIN, DHTTYPE);**
- **12. HX711\_ADC LoadCell (HX711\_dout, HX711\_sck);**

**The code 13-22 above is void setup is a sketch or Arduino program starts, running** 

**the void setup() function. This function is used to initialize variables, declare which pins to** 

#### **use, use libraries, etc..**

```
13. void setup() {
```
- **14. Serial.begin(9600);**
- **15. myservo.attach(11);**
- **16. pinMode(sensor\_hujan, INPUT);**
- **17. dht.begin();**
- **18. LoadCell.begin();**
- **19. LoadCell.start(2000);**
- **20. LoadCell.setCalFactor(1.0);**
- **21. }**
- **22. uint8\_t panas, terang;**

**Void loop()** 

**23. void loop() {**

### **Reading light sensor**

- **24. //cahaya**
- **25. int analogValue = analogRead(A0);**
- **26. Serial.println("nilai"+String(analogValue));**
- **27. Serial.println((String)((terang=!(analogValue > 700))?"terang":"gelap")+"\r\n");**
- **Reading rain sensor**<br>28. //hujan
- **28. //hujan**
- **29. Serial.println((String)((hujan=(!digitalRead(sensor\_hujan)))?"hujan":" cerah")+"\r\n"); }**

#### **Reading temperature sensor**

**30. //temperatur**

- **31. float suhu = dht.readTemperature();**
- **32. Serial.println((String)"Suhu: " + String(suhu));**
- **33. Serial.println((String)((panas=suhu>30)?"panas":"dingin")+"\r\n");**

### **Reading the weighing sensor**

- **34. //timbangan**
- **35. LoadCell.update();**
- **36. int32\_t berat = LoadCell.getData();**
- **37. Serial.print((String)"Weight:" + String(berat)+"\r\n");**
- **38. berat=berat>50;**

# **Execute the all sensor**

- **39. myservo.write((berat?hujan?0:terang?panas?1:0:0:0)?150:10);**
- **40. 41. delay(3000);**
- **42. }**

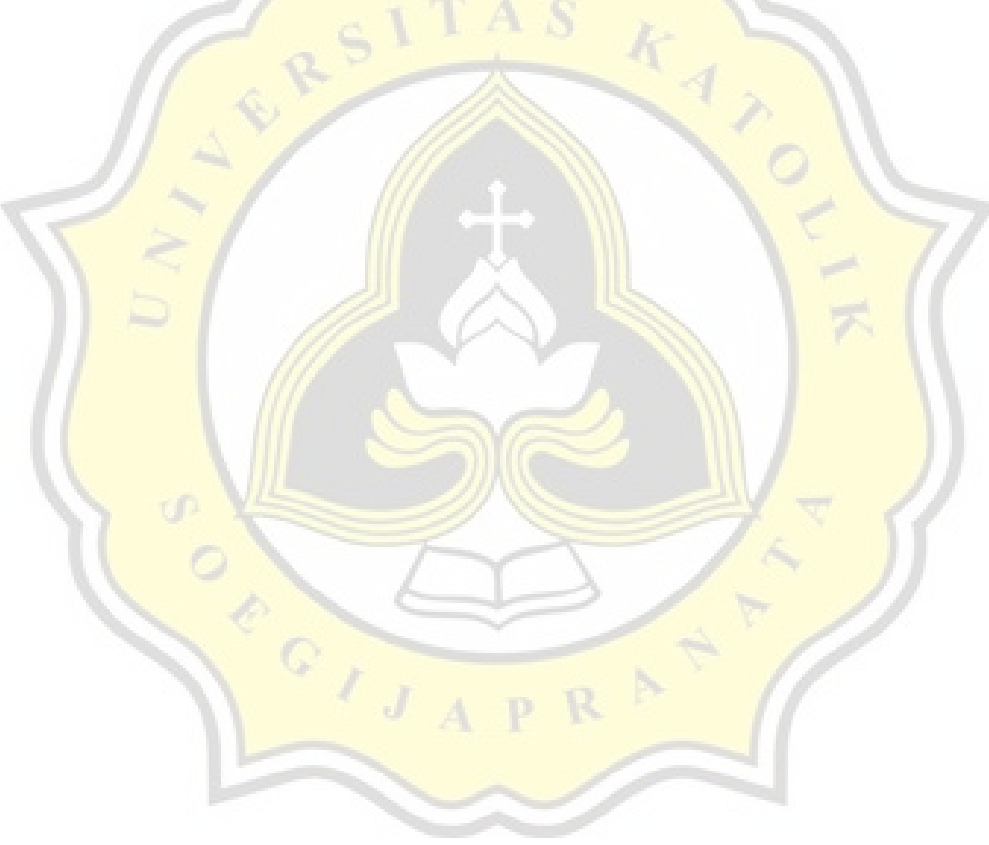

PAPER NAME

Ta-17K10019.docx

WORD COUNT

3700 Words

PAGE COUNT

20 Pages

SUBMISSION DATE

Oct 20, 2022 11:22 AM GMT+7

CHARACTER COUNT

19079 Characters

FILE SIZE

479.3KB

REPORT DATE

Oct 20, 2022 11:23 AM GMT+7

# **• 7% Overall Similarity**

The combined total of all matches, including overlapping sources, for each database.

OPPOID A

- 
- 
- 4% Submitted Works database
- 4% Internet database 2008 2% Publications database
- Crossref database Crossref Posted Content database